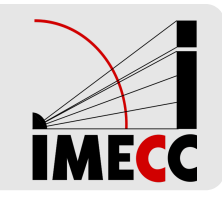

# **ME414 - Estatística para Experimentalistas**

Parte 13

Dizemos que uma v.a.  $X$  possui distribuição normal com parâmetros  $\mu$  e  $\sigma^2$ ,  $\mu \in \mathbb{R}$  e  $\sigma^2 > 0$ , se a f.d.p.  $f_X$  é dada por:

$$
f_X(x) = \frac{1}{\sqrt{2\pi\sigma^2}} \exp\left[-\frac{(x-\mu)^2}{2\sigma^2}\right], \qquad -\infty < x < \infty.
$$

**Notação:**  $X \sim N(\mu, \sigma^2)$ .

Distribuição mais importante da Estatística. Também conhecida como distribuição Gaussiana.

A esperança e variância de uma v.a.  $X \thicksim N(\mu,\sigma^2)$  são:

$$
\mathbb{E}(X) = \mu \qquad \text{e} \qquad Var(X) = \sigma^2.
$$

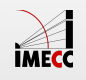

# **Distribuição Normal - Esperança e Variância**

**Esperança:**

$$
\mathbb{E}(X) = \int_{-\infty}^{\infty} x \frac{1}{\sqrt{2\pi\sigma^2}} \exp\left[-\frac{(x-\mu)^2}{2\sigma^2}\right] dx = \mu.
$$

**Variância:**

$$
Var(X) = \mathbb{E}([X - \mathbb{E}(X)]^2)
$$
  
= 
$$
\int_{-\infty}^{\infty} (x - \mu)^2 \frac{1}{\sqrt{2\pi\sigma^2}} \exp\left[-\frac{(x - \mu)^2}{2\sigma^2}\right] dx
$$
  
= 
$$
\sigma^2.
$$

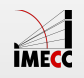

Gráfico da função de densidade de probabilidade de uma v.a.  $X \sim N(\mu,\sigma^2)$ :

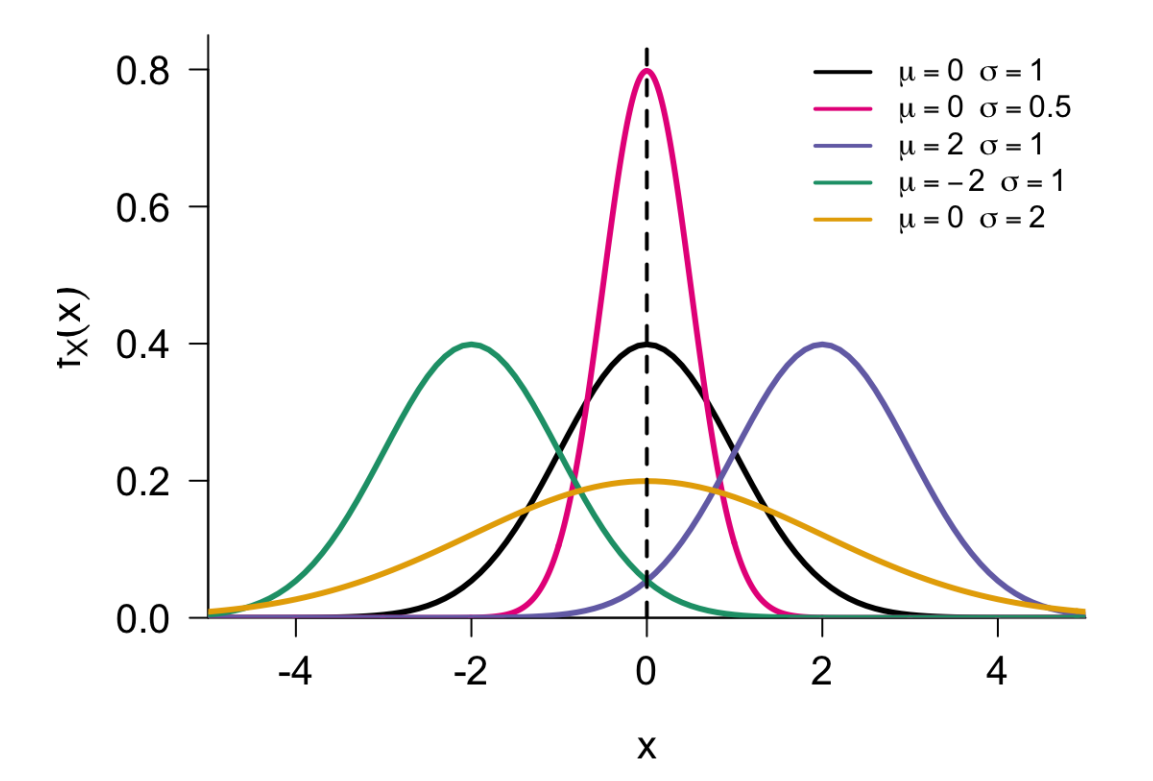

**Função Densidade:** "Forma de sino", centrada em  $\mu$  e escala controlada por  $\sigma^2$ .

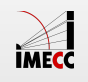

# **Exemplo: OkCupid**

[OkCupid](https://en.wikipedia.org/wiki/OkCupid) é uma rede social para relacionamentos.

Usuários devem colocar características pessoais como, por exemplo, altura.

Será que são sinceros?

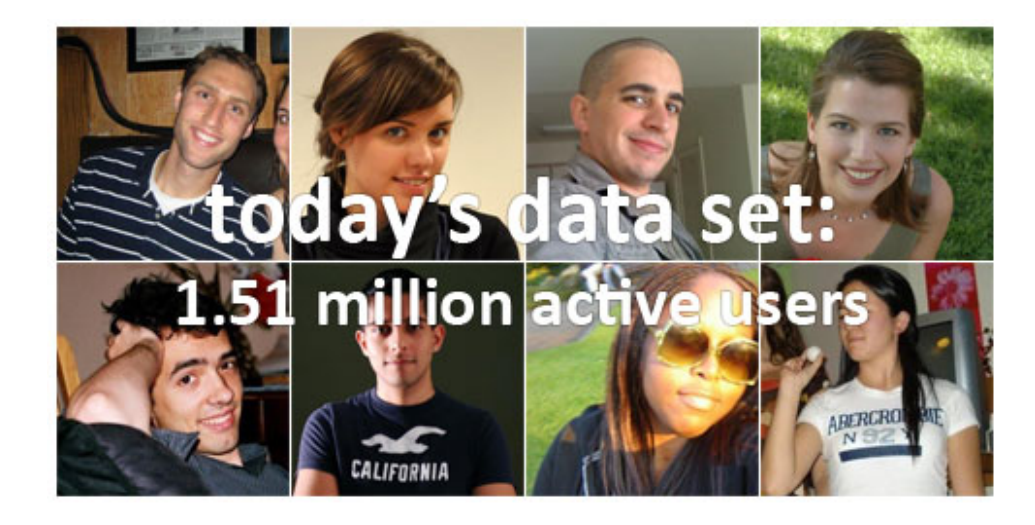

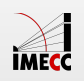

# **Exemplo: OkCupid**

Comparação da distribuição das alturas da população adulta norte-americana e a distribuição das alturas dos usuários do site:

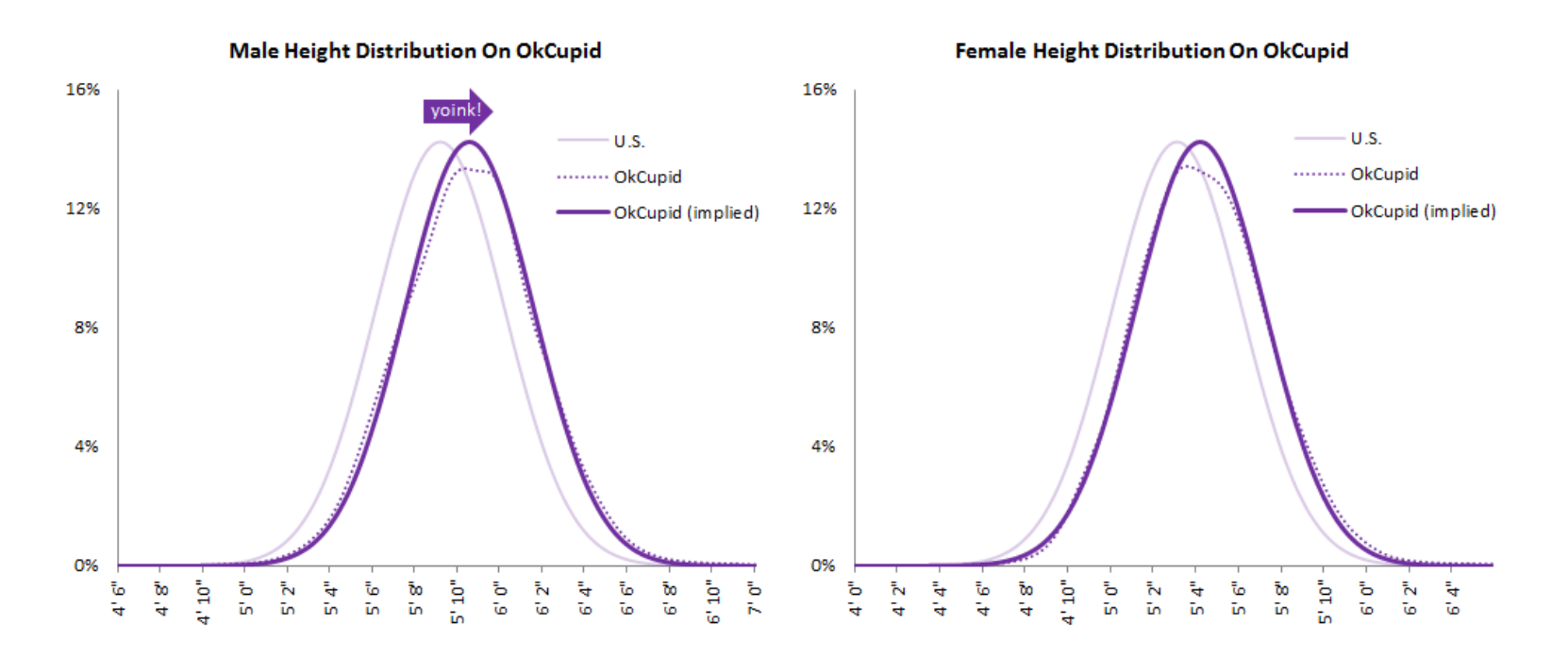

*Fonte:<http://blog.okcupid.com/index.php/the-biggest-lies-in-online-dating/>*

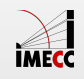

# **Exemplo: OkCupid**

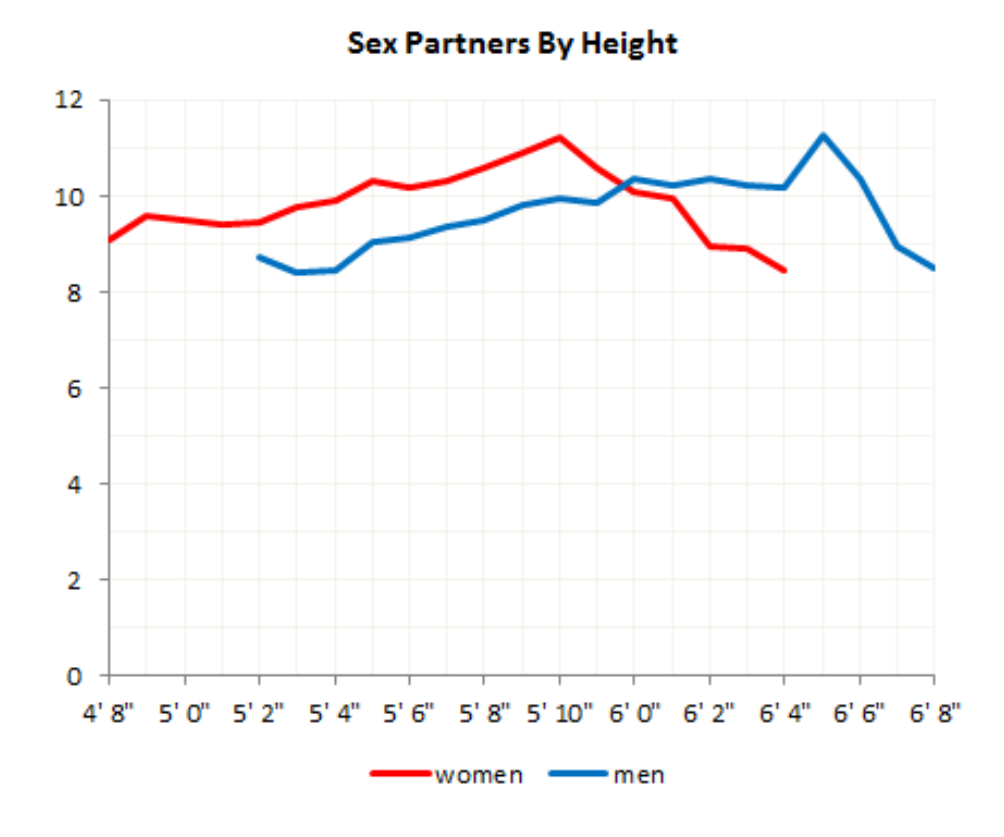

*Fonte:<http://blog.okcupid.com/index.php/the-biggest-lies-in-online-dating/>*

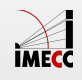

#### **Distribuição Normal Padrão**

**Propriedade**: Se  $X \sim N(\mu, \sigma^2)$ , então

$$
Z = \frac{X - \mu}{\sigma} \sim N(0, 1).
$$

Dizemos que Z tem distribuição Normal Padrão e sua densidade se reduz a:

$$
\phi(z) = \frac{1}{\sqrt{2\pi}}e^{-z^2/2}, \qquad -\infty < z < \infty.
$$

A f.d.a. de uma Normal padrão, que denotaremos por  $\Phi$ , é:

$$
\Phi(z) = P(Z \le z) = \int_{-\infty}^{z} \frac{1}{\sqrt{2\pi}} e^{-t^2/2} dt.
$$

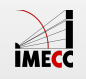

# **Distribuição Normal Padrão**

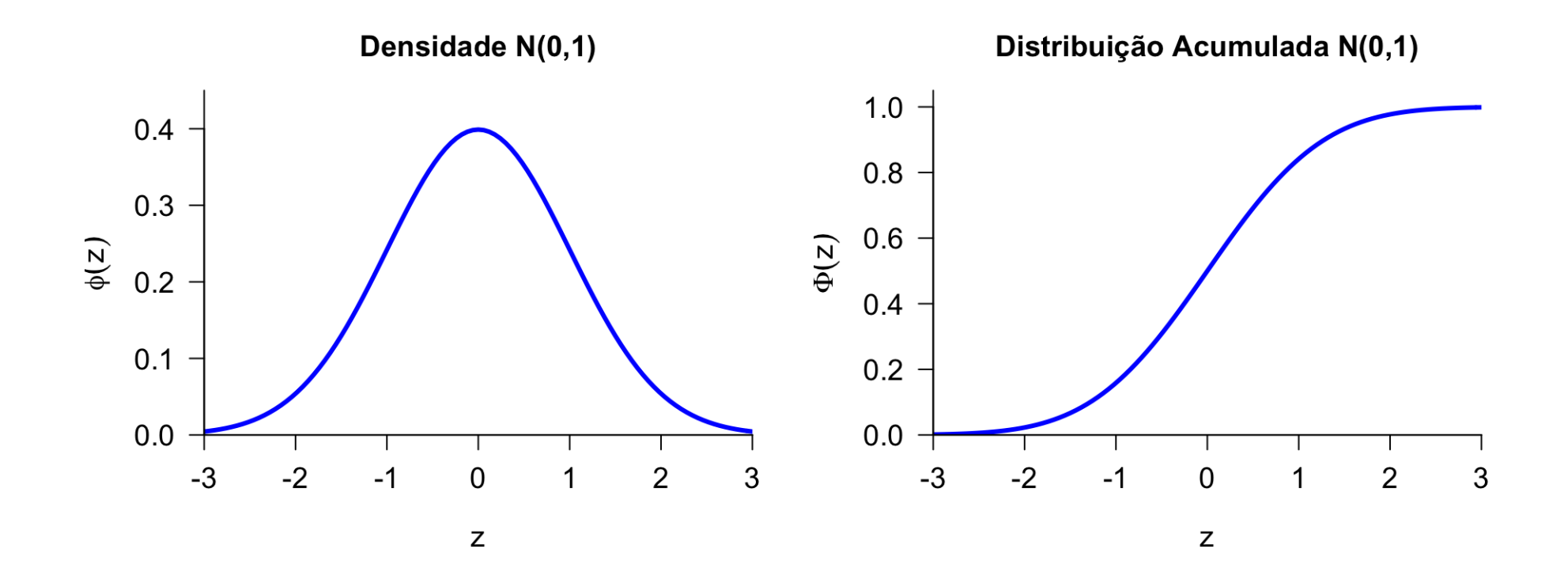

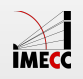

Uma universidade americana recebeu inscrição de dois alunos (Pam e Jim) com os respectivos históricos escolares. No entanto, Pam realizou o [SAT](https://pt.wikipedia.org/wiki/SAT) e tirou 1800, enquanto que o Jim fez o [ACT](https://en.wikipedia.org/wiki/ACT_(test)) e tirou 24. Como a universidade pode comparar os dois alunos, baseando-se nesses testes?

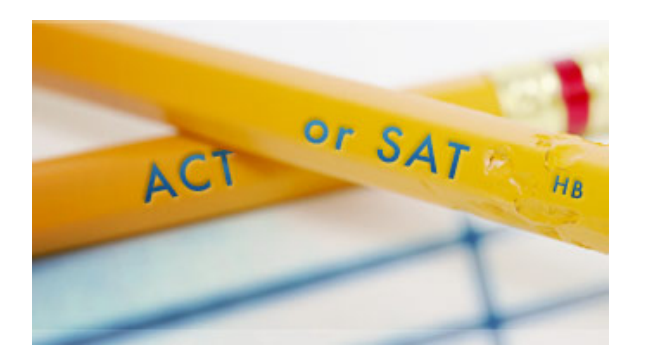

Precisamos avaliar quão melhor (ou pior) a Pam foi em relação aos demais alunos que realizaram o SAT.

Precisamos avaliar quão melhor (ou pior) o Jim foi em relação aos demais alunos que realizaram o ACT.

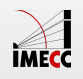

A universidade tem acesso à média (1500) e ao desvio-padrão (300) das notas de todos os alunos que realizaram o SAT juntamente com a Pam.

A universidade tem acesso à média (21) e ao desviopadrão (5) das notas de todos os alunos que realizaram o ACT juntamente com a Jim.

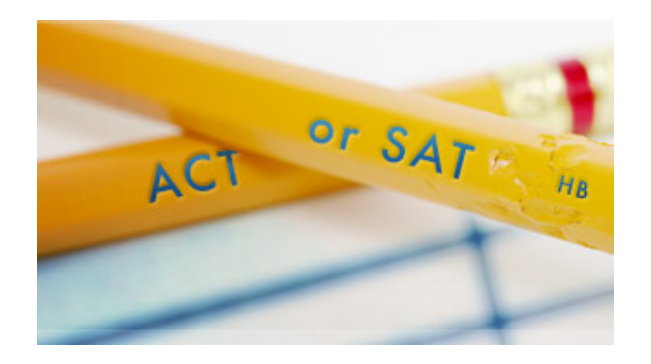

Assumindo que as notas dos dois testes seguem uma distribuição normal:

Seja  $X$  uma v.a. representando a nota no SAT:  $X \sim N(\mu = 1500, \sigma^2 = 300^2).$ 

Seja  $Y$  uma v.a. representando a nota no ACT:  $Y \sim N(\mu = 21, \sigma^2 = 5^2).$ 

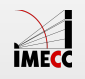

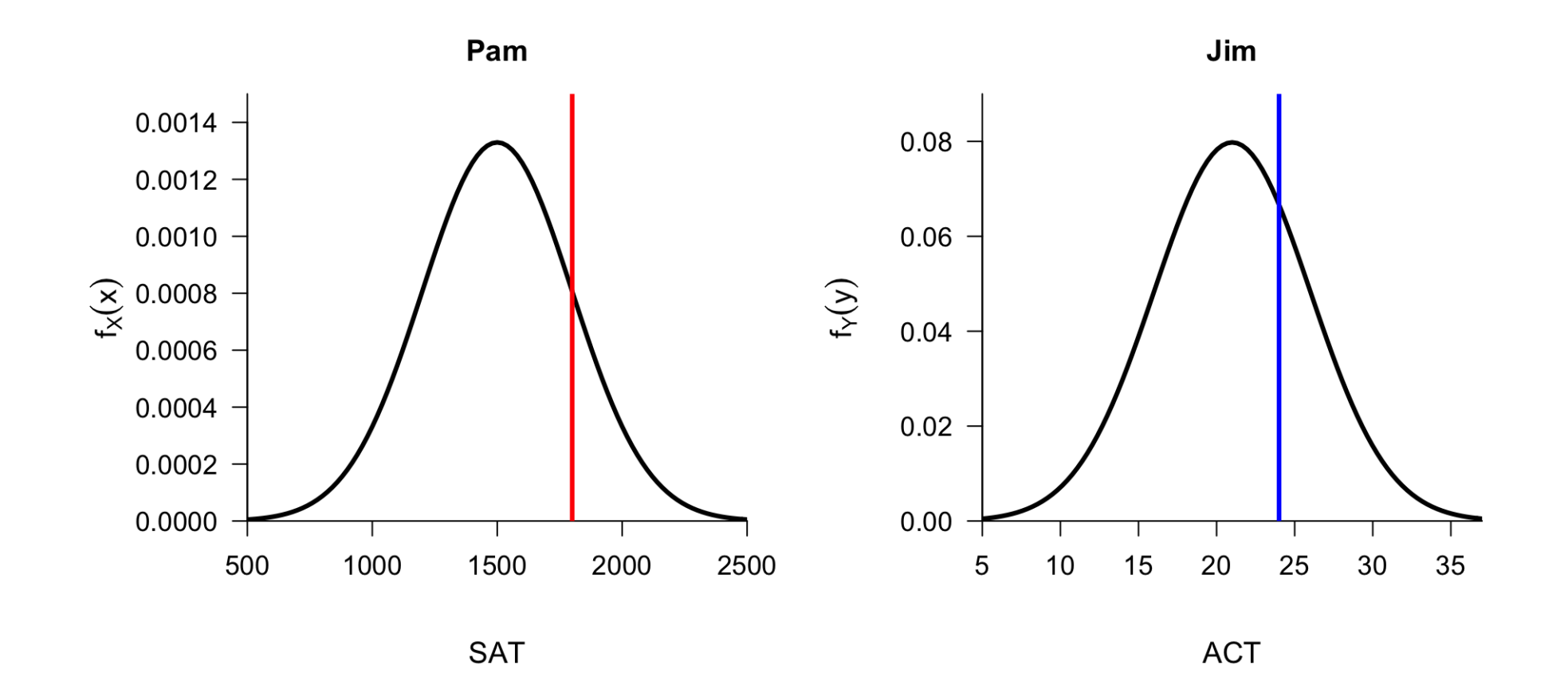

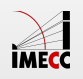

Seja  $X$  uma v.a. representando a nota no SAT:  $X \sim N(\mu = 1500, \sigma^2 = 300^2)$ .

Padronizando a v.a. das notas do SAT:  $Z_1 = \frac{X-1500}{300} \sim N(0, 1)$ . 300

Padronizando a nota da Pam:  $\frac{1800-1500}{300} = 1$ . 1800−1500 300

Seja  $Y$  uma v.a. representando a nota no ACT:  $Y \sim N(\mu = 21, \sigma^2 = 5^2).$ Padronizando a v.a. das notas do ACT:  $Z_2 = \frac{Y-21}{5} \sim N(0, 1)$ . 5

Padronizando a nota do Jim:  $\frac{24-21}{5}=0.6$ . 24−21 5

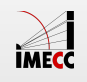

Com as notas padrozinadas, podemos compará-las:

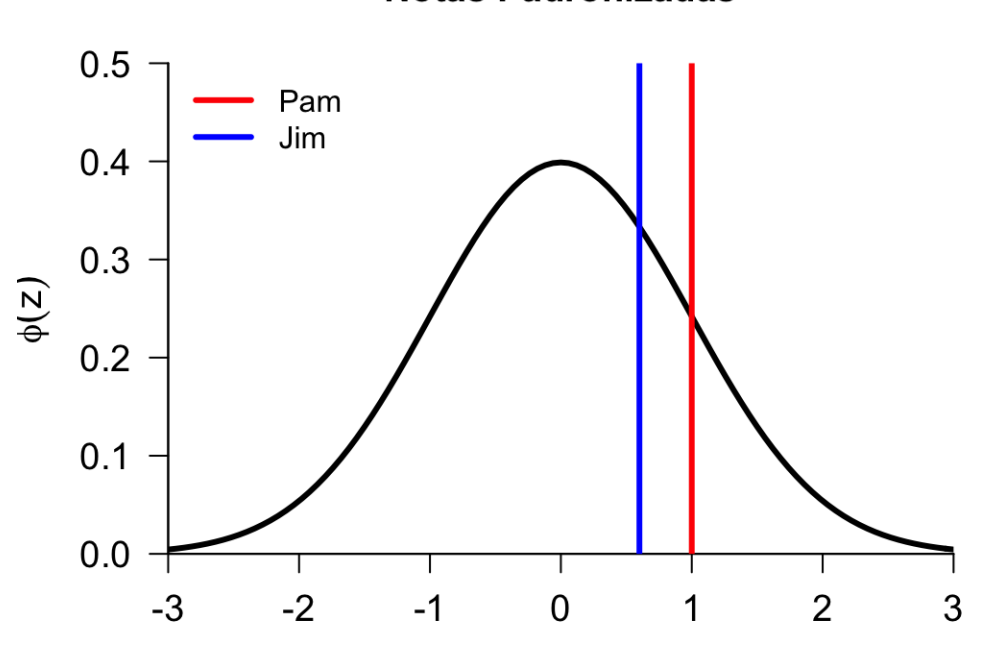

**Notas Padronizadas** 

 $\mathsf Z$ 

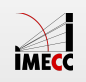

Para calcular as probabilidades, precisamos usar a f.d.a. de  $Z \sim N(0,1)$ 

$$
\Phi(z) = P(Z \le z) = \int_{-\infty}^{z} \frac{1}{\sqrt{2\pi}} e^{-t^2/2} dt,
$$

que não tem forma fechada, pois  $e^{-t^2}$  não tem antiderivada.

Contudo, os valores para  $Z \sim N(0, 1)$  e  $\phi(z)$  encontram-se tabelados.

Tudo o que precisamos fazer é transformar a variável em  $N(0, \, 1)$  e usar os valores tabelados. Ou seja, para  $X \sim N(\mu, \sigma^2)$ , temos:

$$
F_X(a) = P(X \le a) = P\left(\frac{X - \mu}{\frac{\sigma}{Z}} \le \frac{a - \mu}{\frac{\sigma}{Z}}\right) = \Phi\left(\frac{a - \mu}{\frac{\sigma}{Z}}\right).
$$

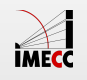

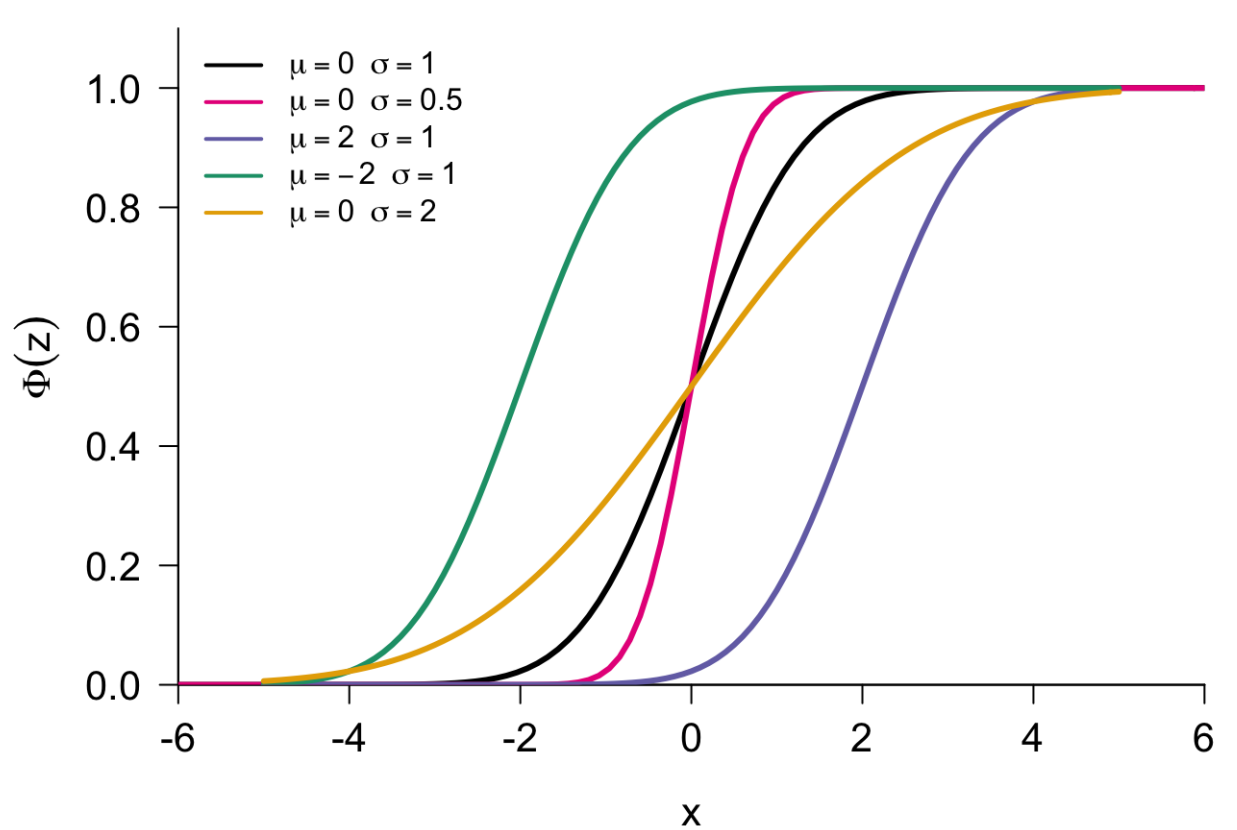

Função de Distribuição Acumulada

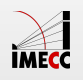

# **Distribuição Normal - Simetria**

A distribuição normal é simétrica, portanto

$$
P(Z < -z) = P(Z > z).
$$

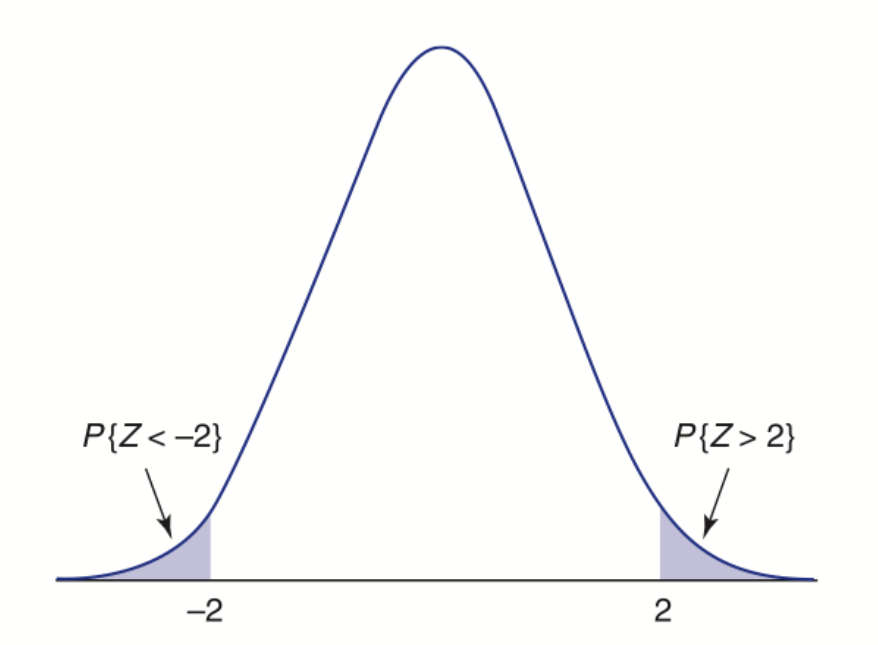

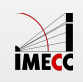

Seja  $Z \sim \text{Normal}(0, 1)$ , com f.d.a.  $\Phi$ :

$$
\Phi(z) = P(Z \le z) = \int_{-\infty}^{z} \frac{1}{\sqrt{2\pi}} e^{-t^2/2} dt.
$$

Então,

- $\cdot \Phi(0) = 0.5$ ,
- $\cdot \Phi(-\infty) = 0$ ,
- $\cdot \Phi(\infty) = 1$ ,
- **·** Por simetria:

$$
\Phi(x) = P(Z < x) = P(Z > -x)
$$
\n
$$
= 1 - P(Z < -x) = 1 - \Phi(-x).
$$

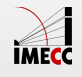

A probabilidade de um intervalo é dada por:

$$
P(a < Z < b) = P(Z < b) - P(Z < a)
$$
\n
$$
= P(Z \le b) - P(Z \le a)
$$
\n
$$
= \Phi(b) - \Phi(a).
$$

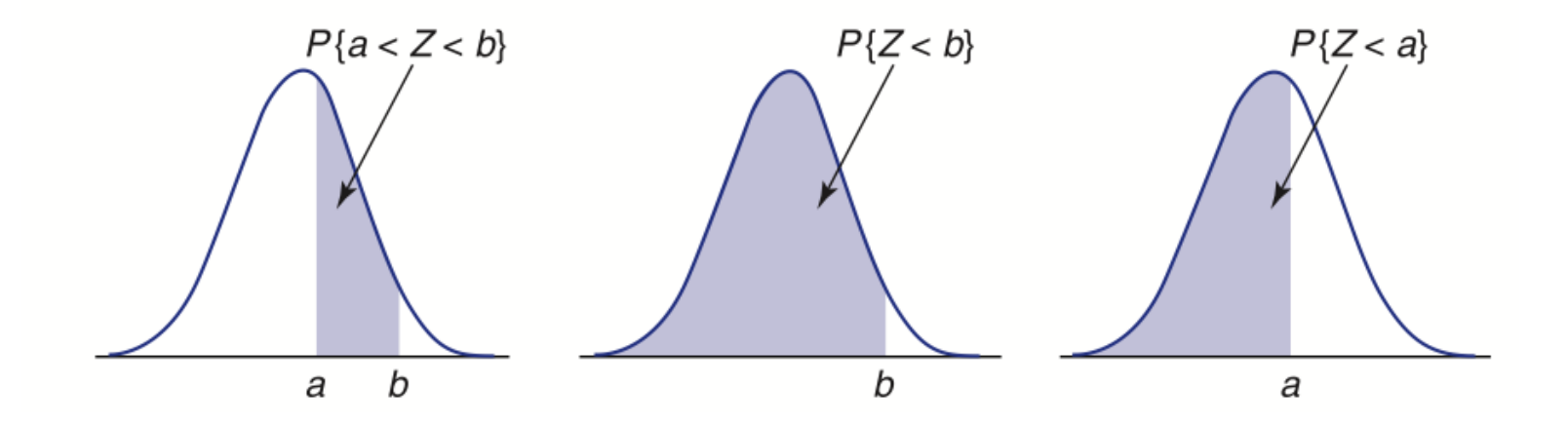

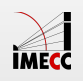

Veja a tabela da normal com os valores de  $\Phi(1)$  e  $\Phi(0)$  destacados:

Tabela I: Distribuição Normal Padrão Acumulada

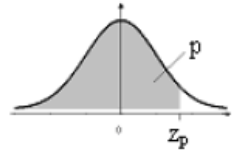

Fornece  $\Phi(z)$  = P(-∞ < Z ≤ z), para todo z, de 0,01 em 0,01, desde z = 0,00 até z = 3,59<br>A distribuição de Z é Normal(0;1)

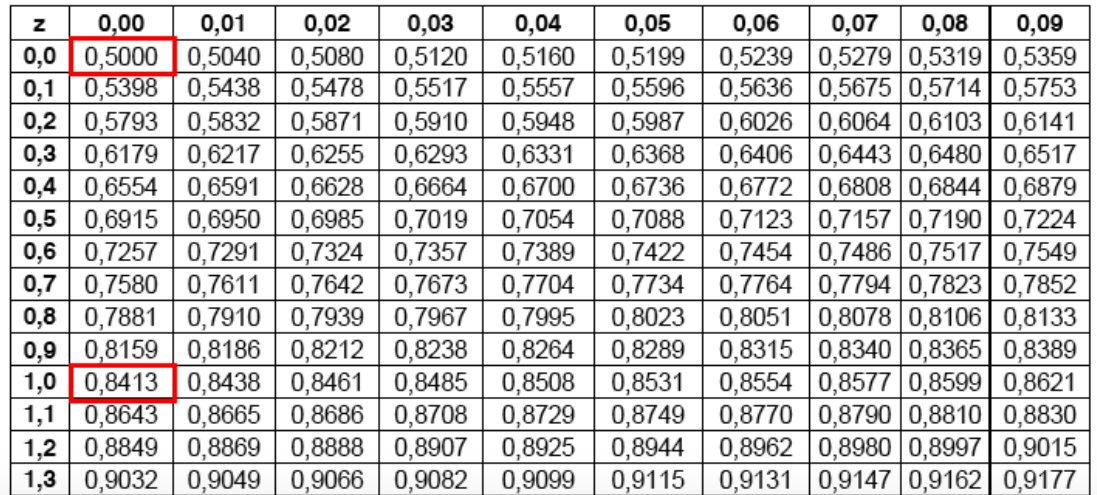

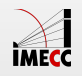

Exercitando com a tabela da Normal:

 $\Phi(0.2) = 0.5793$ 

 $\Phi(0.45) = 0.6736$ 

 $\Phi(1.28) = 0.8997$ 

 $\Phi(-0.45) = 1 - \Phi(0.45)$  $= 0.3264$ 

Tabela I: Distribuição Normal Padrão Acumulada

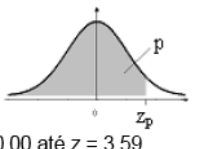

Fornece  $\Phi(z) = P(-\infty < Z \leq z)$ , para todo z, de 0,01 em 0,01, desde z = 0,00 até z = 3,59<br>A distribuição de Z é Normal(0,1)

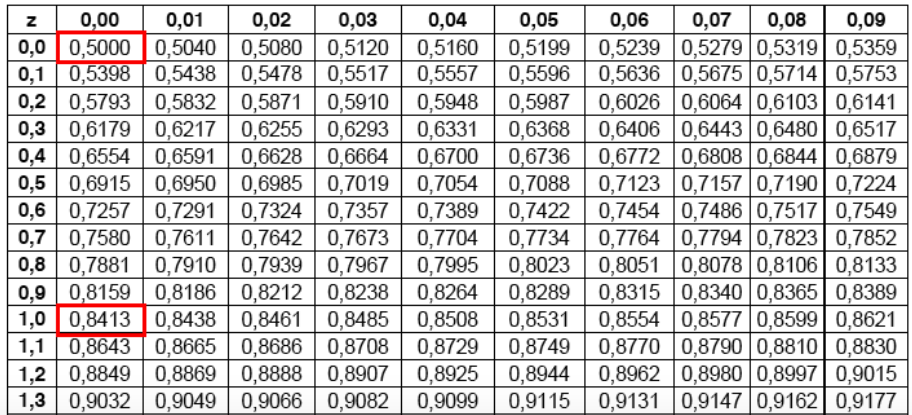

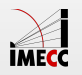

**Exemplo**: Se  $X \sim N(10, 4)$ , calcular:

1.  $P(8 < X < 10)$ 

2.  $P(9 \le X \le 12)$ 

- 3.  $P(X > 10)$
- 4.  $P(X < 8 \text{ ou } X > 11)$

Fonte: Morettin & Bussab, Estatística Básica 5<sup>a</sup> edição, pág 182.

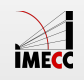

Recorde que se  $X \sim N(\mu, \sigma^2)$ , então  $\frac{X-\mu}{\sigma} \sim N(0, 1)$ .  $X-\mu$ σ

Neste problema, sabemos que  $\mu = 10$  e  $\sigma^2 = 4$ , logo  $\sigma = 2$ . Então,

$$
Z = \frac{(X - 10)}{2} \sim N(0, 1).
$$

Devemos transformar  $X$  de modo que o evento  $8 < X < 10$  permaneça inalterado. Fazemos isso transformando todos os lados da inequação:

$$
8 < X < 10 \Leftrightarrow 8 - 10 < X - 10 < 10 - 10
$$
\n
$$
\Leftrightarrow \frac{8 - 10}{2} < \frac{X - 10}{2} < \frac{10 - 10}{2}
$$
\n
$$
\Leftrightarrow -1 < Z < 0
$$

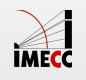

Então,  $P(8 < X < 10) = P(-1 < Z < 0).$ 

O valor  $\varPhi(0)$  está disponível na tabela e é igual a  $0.5$ .

Para obtermos  $\varPhi(-1)$ , devemos usar a simetria da função  $\varPhi$  em torno do zero:

$$
\Phi(-z) = 1 - \Phi(z).
$$

A tabela nos dá  $\Phi(1) = 0.8413 \Rightarrow \Phi(-1) = 1 - 0.8413 = 0.1587$ .

Concluimos portanto que

$$
P(8 < X < 10) = P(-1 < Z < 0)
$$
\n
$$
= \Phi(0) - \Phi(-1)
$$
\n
$$
= 0.5 - 0.1587 = 0.3413
$$

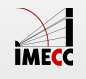

Gráfico da curva  $N(10, 4)$  com a região  $[8, 10]$  correspondente ao item 1 em destaque:

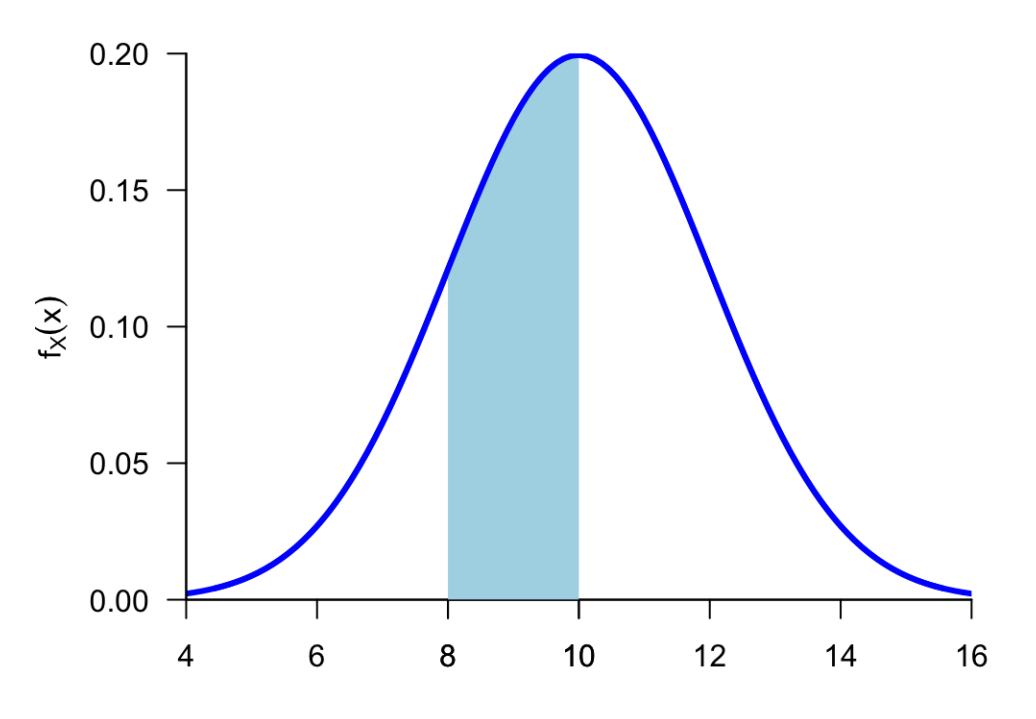

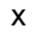

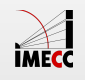

2. 
$$
P(9 \le X \le 12) = P\left(\frac{9-10}{2} \le \frac{X-10}{2} \le \frac{12-10}{2}\right)
$$
  
=  $P(-1/2 \le Z \le 1) = 0.5328$ .

3. 
$$
P(X > 10) = P\left(\frac{X - 10}{2} > \frac{10 - 10}{2}\right) = P(Z > 0) = 0.5
$$
.

$$
4. \ P(X < 8 \text{ ou } X > 11) = P(X < 8) + P(X > 11) \\
= P\left(\frac{X - 10}{2} < \frac{8 - 10}{2}\right) + P\left(\frac{X - 10}{2} > \frac{11 - 10}{2}\right) \\
= P(Z < -1) + P(Z > 1/2) \\
= 0.1586 + 0.3085 = 0.4671 \, .
$$

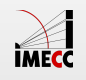

**Exemplo**: Se  $X \sim N(4, 3^2)$ , calcule  $P(X \le 7)$  e  $P(1 < X \le 7)$ .

$$
P(X \le 7) = P\left(\frac{X-4}{3} \le \frac{7-4}{3}\right)
$$
  
=  $P(Z \le 1) = \Phi(1) = 0.8413$ .

$$
P(1 < X \le 7) = P\left(\frac{1-4}{3} < \frac{X-4}{3} \le \frac{7-4}{3}\right)
$$
\n
$$
= P(-1 < Z \le 1)
$$
\n
$$
= \Phi(1) - \Phi(-1)
$$
\n
$$
= \Phi(1) - [1 - \Phi(1)]
$$
\n
$$
= 2\Phi(1) - 1 = 2 \times 0.8413 - 1 = 0.6826.
$$

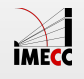

**Exemplo**:  $X \sim N(4, 3^2)$  e a região correspondente a  $P(1 < X \le 7)$  em destaque no gráfico

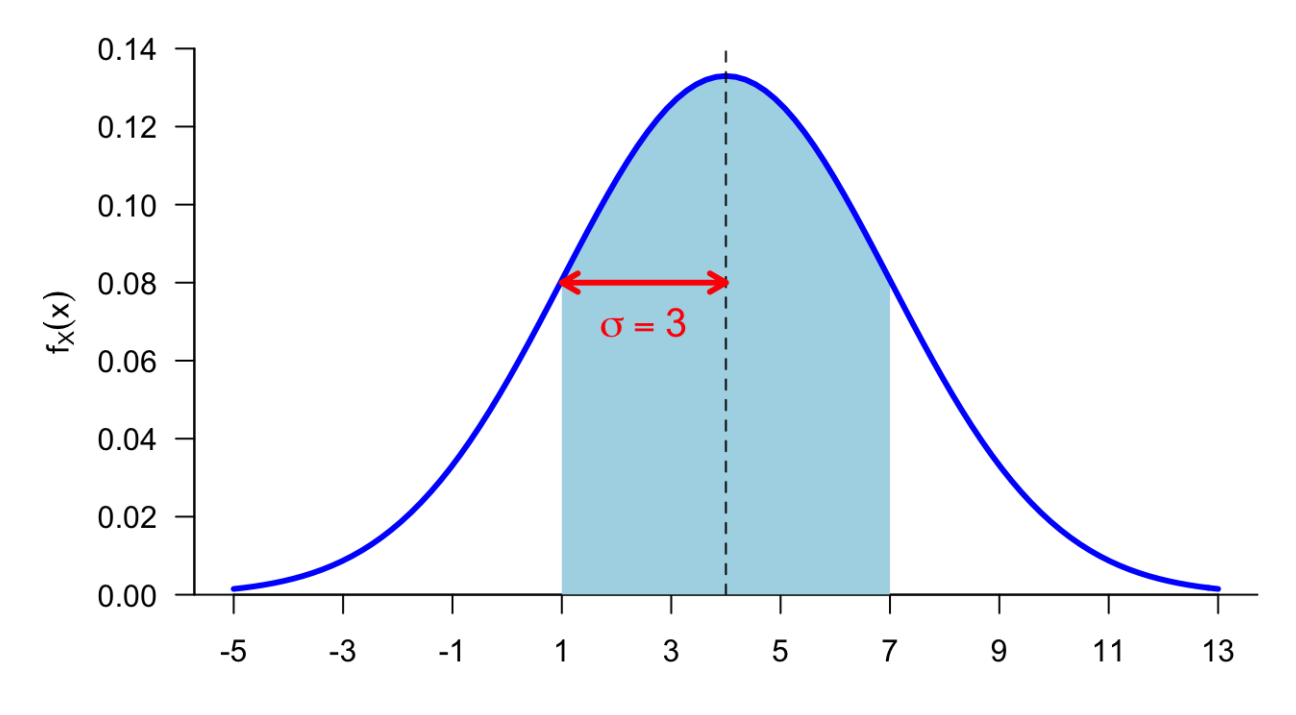

 $\pmb{\mathsf{x}}$ 

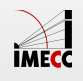

# **Regra Empírica**

Em uma distribuição normal  $X\sim N(\mu,\sigma^2)$ , temos o seguinte:

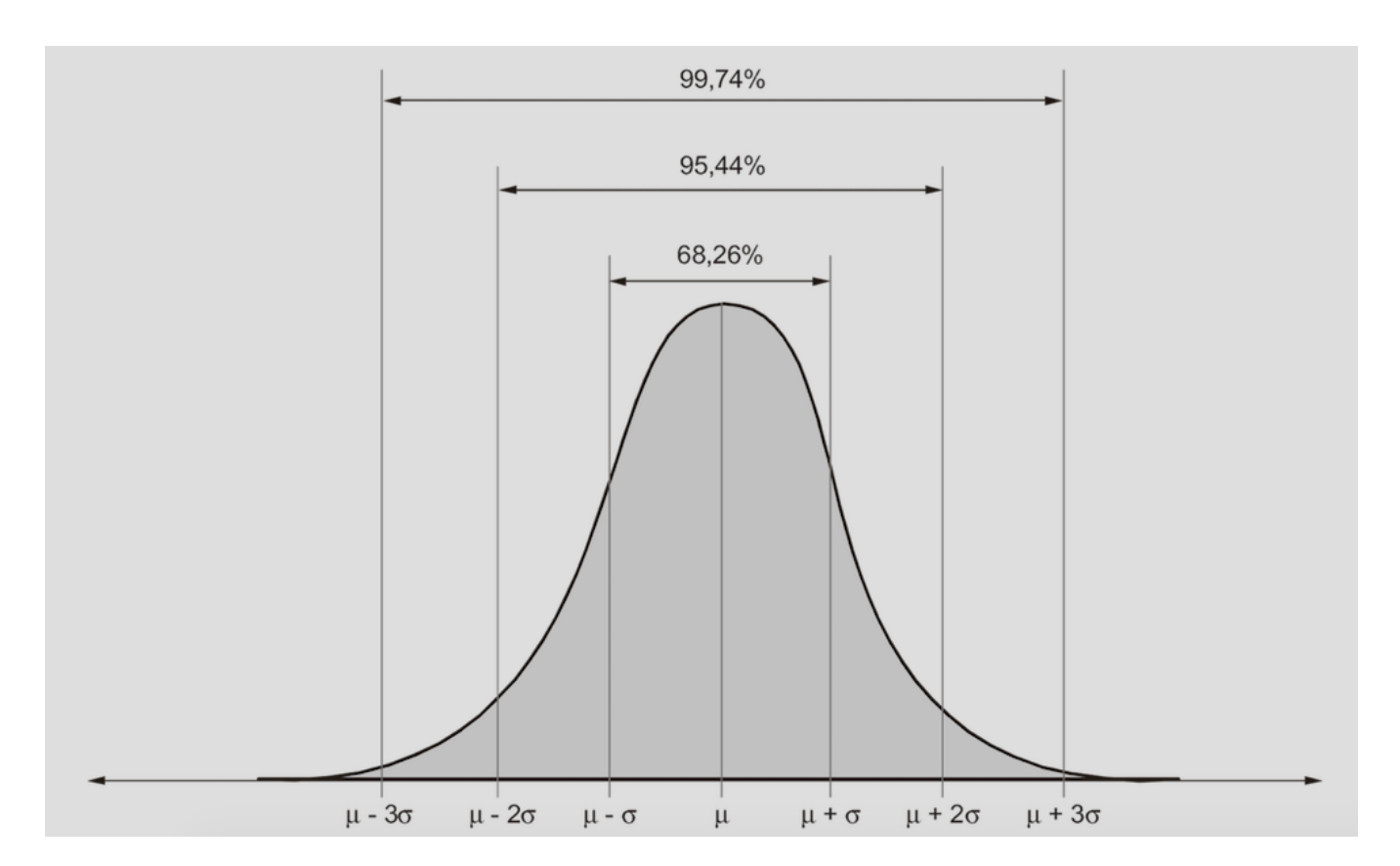

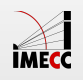

# **Regra Empírica**

**Exemplo:** Suponha que o  $QI$  da população mundial segue uma distribuição normal com média  $100$  e desvio padrão de  $15$ 

Encontre um intervalo que englobe os  $QI$ 's de  $68.3\%$  da população?

E se quisermos  $95\%$ ? E  $99.7\%$ ?

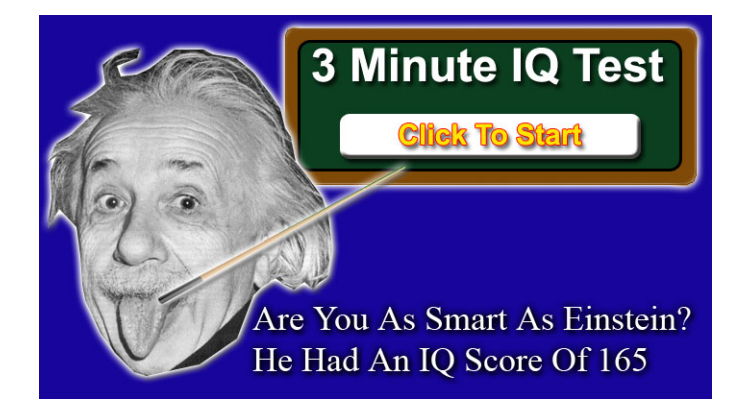

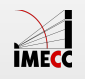

#### **Regra Empírica**

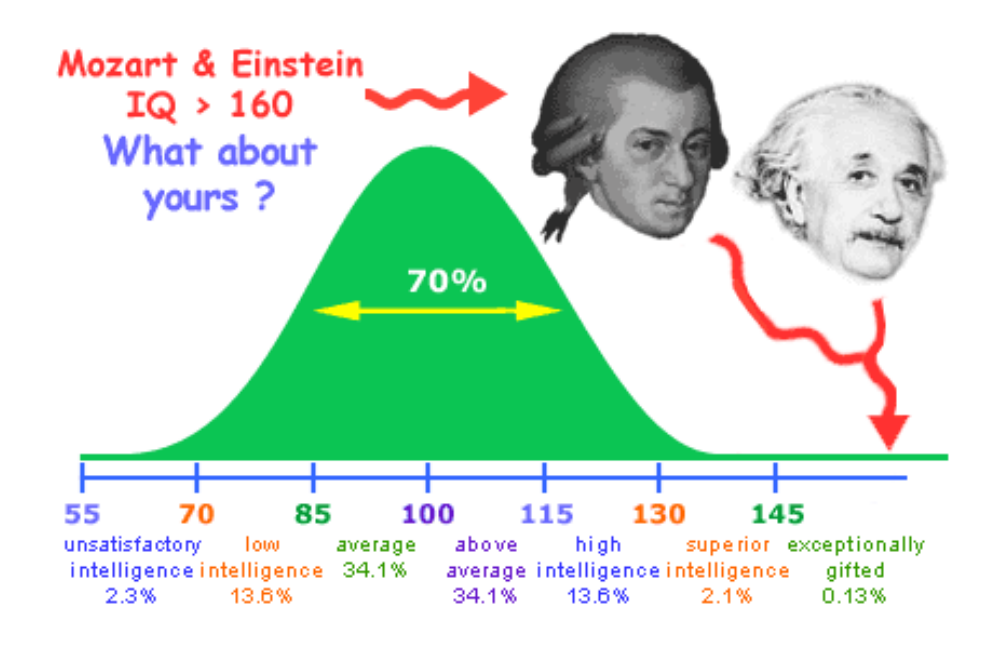

Como  $QI\sim N(100,15^2)$ , pela regra empírica:

68.3% da população:  $85 \le QI \le 115$ 

 $95\%$  da população:  $70 \leq QI \leq 130$ 

99.7% da população:  $55 \le QI \le 145$ 

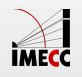

Seja  $X \sim Bin(n, p)$ .

O que acontece quando o número de ensaios  $n$  aumenta?

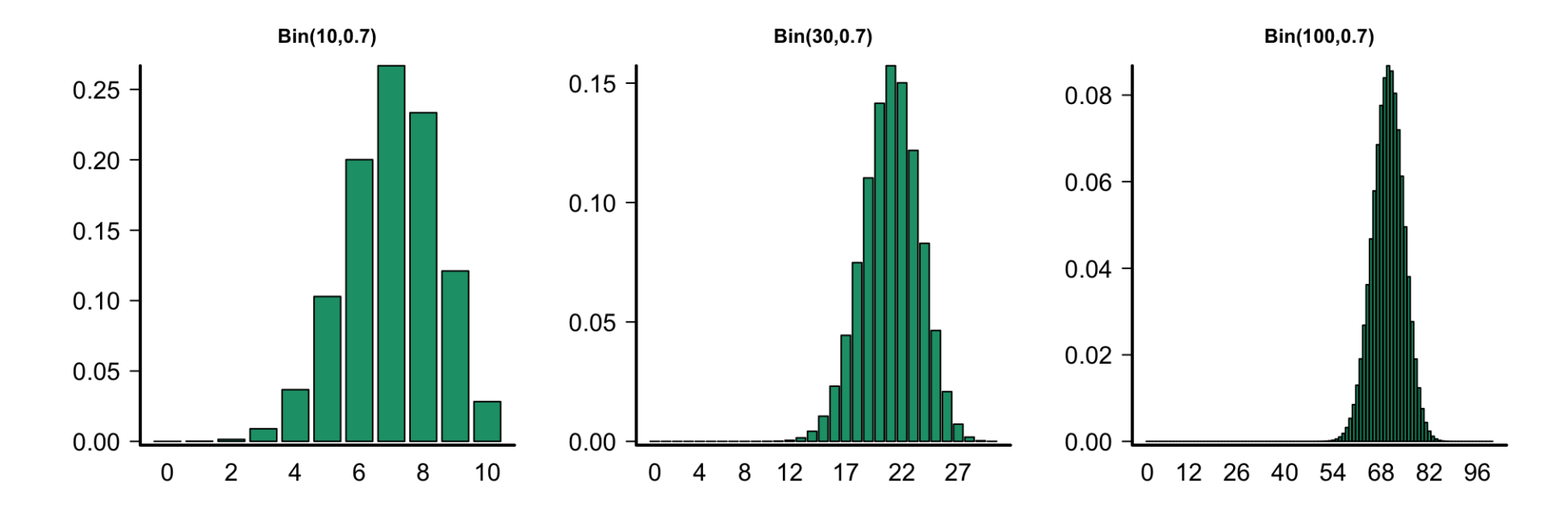

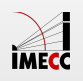

Seja  $X \sim Bin(n,p)$ . Se  $n$  é suficientemente grande, a distribuição de  $X$  pode ser aproximada pela distribuição normal, isto é,

 $X \sim N(np, np(1-p)).$ 

**Exemplo:** Se  $X \sim Bin(100, 0.7)$ , podemos usar a aproximação  $X \sim N(70, 21)$ .

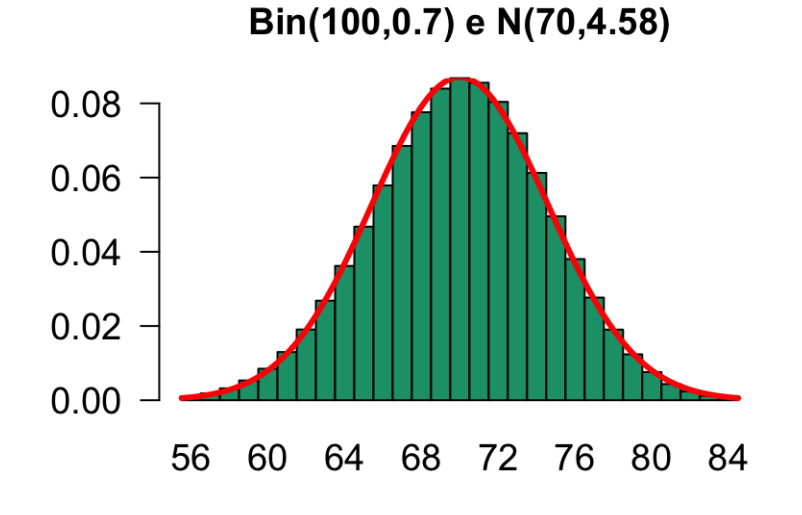

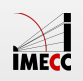

Exemplo: Seja  $X$  o número de vezes que uma moeda honesta resulta em cara quando é lançada 40 vezes. Então,

 $X \sim Bin(40, 0.5)$ .

Encontre  $P(X = 20)$  usando a fórmula exata e a aproximação normal.

**·** Binomial:

$$
P(X = 20) = {40 \choose 20} (0.5)^{20} (0.5)^{20} = 0.125.
$$

**·** Normal:

$$
P(X = 20) \approx P(19.5 < X \le 20.5) = 0.1256
$$

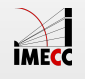

**Exemplo:**  $X \sim Bin(40, 0.5)$ .

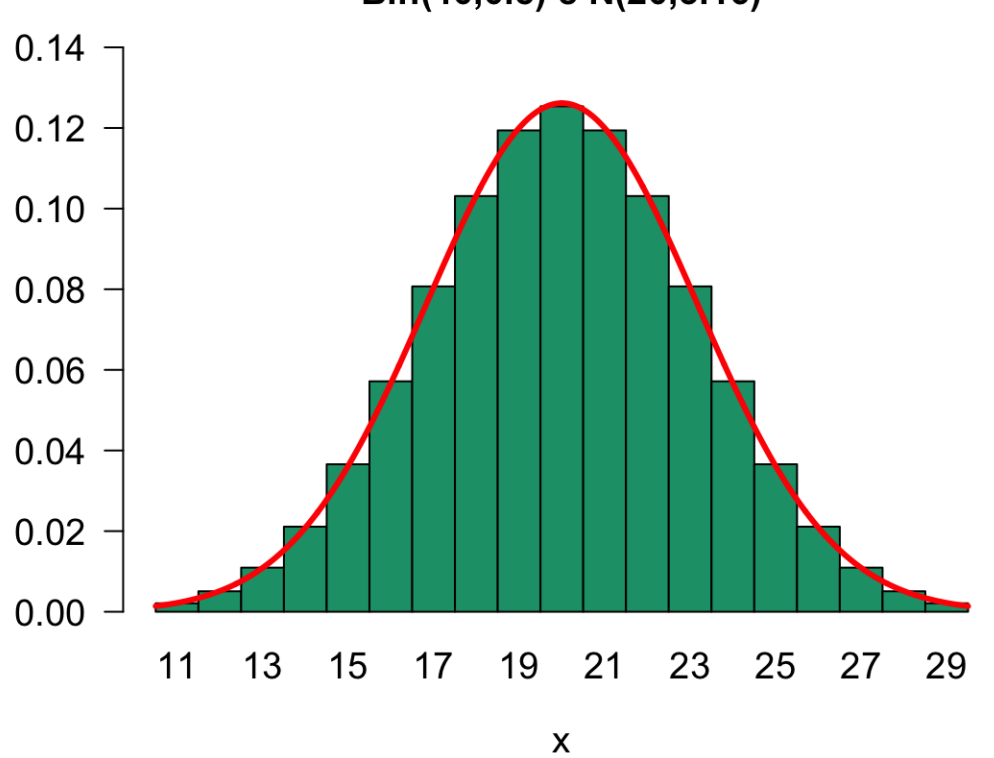

Bin(40,0.5) e N(20,3.16)

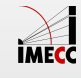

Em geral, para que a aproximação para a normal seja utilizada:

 $np \geq 10$  $n(1-p) \ge 10$ 

Ou seja, pelo menos 10 sucessos e pelo menos 10 fracassos na amostra.

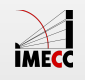

#### **Relembrando: Propriedades da Esperança**

1. Para qualquer v.a.  $X$  e constantes  $a \in b$ :

 $E(aX + b) = aE(X) + b.$ 

Casos particulares:

- $\cdot$   $\mathbb{E}(X + b) = \mathbb{E}(X) + b$ ,
- $\cdot \mathbb{E}(aX) = a\mathbb{E}(X).$

2. Se $X_1, X_2, \ldots, X_n$  são variáveis aleatórias:

$$
\mathbb{E}\left(\sum_{i=1}^n X_i\right) = \sum_{i=1}^n \mathbb{E}(X_i).
$$

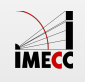

#### **Relembrando: Propriedades da Variância**

1. Para qualquer v.a.  $X$  e constantes  $a \in b$ :

$$
Var(aX + b) = a^2 Var(X).
$$

Casos particulares:

- $\cdot$   $Var(X + b) = Var(X)$ ,
- $Var(aX) = a^2 Var(X)$ .

2. Se $X_1, X_2, \ldots, X_n$  são variáveis aleatórias independentes:

$$
Var\left(\sum_{i=1}^n X_i\right) = \sum_{i=1}^n Var(X_i).
$$

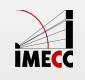

#### **Propriedades da Normal**

Se adicionarmos ou multiplicarmos uma constante a uma v.a. com distribuição Normal, a v.a. resultante continua tendo distribuição normal. Ou seja,

$$
X \sim N(\mu, \sigma^2) \qquad \Longrightarrow \qquad aX + b \sim N(a\mu + b, a^2 \sigma^2).
$$

Isso explica que:

$$
X \sim N(\mu, \sigma^2)
$$
  $\iff$   $Z = \frac{X - \mu}{\sigma} \sim N(0, 1).$ 

Se  $X$  e  $Y$  são v.a.'s independentes, tal que  $X \sim N(\mu_{\scriptscriptstyle X}, \sigma_{\scriptscriptstyle X}^2)$  e  $Y \sim N(\mu_{\scriptscriptstyle Y}, \sigma_{\scriptscriptstyle Y}^2),$ então  $\overline{y}$ 

$$
X+Y\sim N(\mu_x+\mu_y,\sigma_x^2+\sigma_y^2).
$$

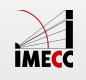

#### **Leituras**

- [Ross:](http://www.sciencedirect.com/science/article/pii/B9780123743886000065) seções 6.3 a 6.7. **·**
- [OpenIntro:](https://www.openintro.org/stat/textbook.php) seções 3.1, 3.2, 3.4.2 **·**
- Magalhães: capítulo 6. **·**

Slides produzidos pelos professores:

- Samara Kiihl **·**
- Tatiana Benaglia **·**
- Larissa Matos **·**
- Benilton Carvalho **·**

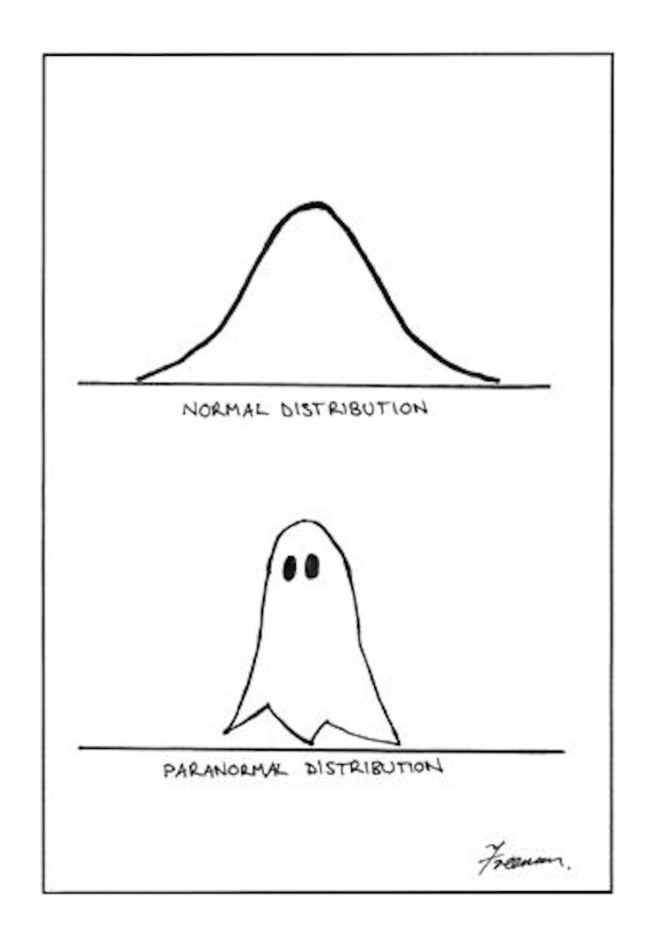

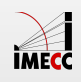